## SAP ABAP table CRMC\_METHOD\_FDT {Rule Builder Objects Methods table}

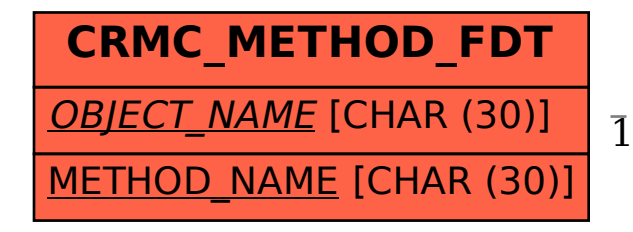

## CRMC\_METHOD\_FDT-OBJECT\_NAME = CRMC\_ALLOBJ\_FDT-OBJECT\_NAME 1 0..N

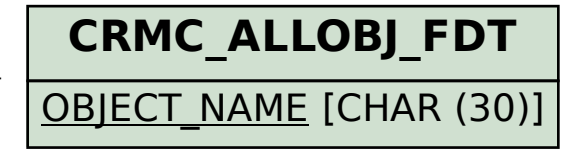